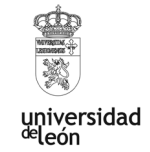

# **La Realidad Aumentada como recurso docente en Derecho del Trabajo y de la Seguridad Social**

# *Autores*

*Castro Franco, Ana María* 

*Departamento de Derecho Privado y de la Empresa* 

# **RESUMEN**

Parece lógico a priori suponer que aquellos sucesos que hemos captado con varios sentidos son más fáciles de retener en la memoria que otros captados con menos entrada de información. Desde la aceptación de esta premisa podemos predecir que la recuperación a largo plazo de lo visualizado mediante Realidad Aumentada será más probable si, además de ver el componente virtual de la realidad, también podemos oírlo. El objetivo ha consistido en lograr un buen material didáctico audiovisual, en este caso la RA, logrando que su información visual y auditiva conduzca a la codificación semántica, evitando incongruencias. La RA resulta ser una herramienta de gran utilidad debido a dos razones principales: de un lado, el componente visual de la RA está potenciado por el componente espacial, recordemos que la alineación 3D en el espacio físico es una de sus características definitorias y que, por tanto, puede desprenderse de ella mucha mayor información visual, dadas todas las facetas del objeto virtual que pueden ser ofrecidas a observador/a; de otro lado, la operación de manipular el marcador para que se puedan mostrar todos los ángulos del componente virtual, implica la intervención del sistema sensorial propioceptivo que, aunque no pueda aportar la carga semántica contenible en los *inputs* auditivo y visual, sin duda puede consistir en una información adicional no incongruente. La variedad sensorial puede encontrarse en numerosos ejemplos de RA, en este caso se empleó Merge Cube y se pidió a los alumnos/as integrar un personaje 3D desde Sketchfab/Tinkercad y traspasarlo a Object Viewer. De este modo, se visualizaba a través de RA a un "trabajador/a", debiendo señalar e identificar los riesgos laborales potenciales para el mismo en atención al supuesto práctico. La variedad sensorial que puede encontrarse en la RA y la posibilidad de diversidad de la información de que esta experiencia puede ofrecer, supone un acercamiento teórico que avala su efectividad ante el recuerdo.

**Línea de actuación:** Laboratorios virtuales, realidad aumentada y 3D

# **Introducción**

Cuando hablamos de la Realidad Aumentada nos referimos a soluciones innovadoras en educación, nuevas formas de educar integrando las nuevas tecnologías, nuevos conceptos e ideas, nuevas teorías, procesos, lenguajes, instrumentos. La característica fundamental de la realidad aumentada en la demanda es el hecho de que el entorno de aprendizaje se adapta al estudiante. A través de la dialéctica y la constante re-formulación de los contenidos, en relación con la elección y el comportamiento del usuario, la técnica de realidad aumentada genera una mejor comprensión y una mayor participación.

En los últimos tiempos se han desarrollado diferentes experiencias e investigaciones sobre la utilización de la RA en distintas etapas educativas: primaria, secundaria-bachillerato-formación profesional y enseñanza universitaria. Estos estudios se han llevado a cabo en distintas áreas curriculares demostrando que su utilización es independiente de la disciplina y la etapa educativa en

la que se aplique. Es importante señalar que su incorporación se puede hacer desde diferentes modelos de instrucción, que se articulan en torno a tres de ellos fundamentalmente: los que hacen hincapié en los "roles"; los que se centran en los "lugares" y los que se movilizan alrededor de las "tareas". En el primero de los casos, los estudiantes desempeñan diferentes roles en un entorno de RA que incluye simulaciones participativas, juegos de rol y rompecabezas. En el segundo de los casos, se enfatiza la interacción de los alumnos/as con el entorno físico a través de los dispositivos móviles. Y el último de los casos mencionados se centra en adquirir diferentes perspectivas que van desde las centradas en el juego, en el estudio de casos, resolución de problemas o análisis de proyectos, tareas que puedan ser tanto individuales como colaborativas.

La utilización de la RA en contextos de formación puede apoyarse en diferentes tipos de enfoques pedagógicos como son: el aprendizaje constructivista (permite que los alumnos/as se involucren de manera más profunda en los conceptos que están analizando mediante la exploración y el análisis de los datos que se le ofrecen por medio de la RA); el aprendizaje situado (facilita la contextualización de las experiencias de aprendizaje para los estudiantes); el aprendizaje basado en juegos (la inmersión de los alumnos/as en juegos los sitúa en entornos auténticos y realistas de formación) y el aprendizaje inductivo (facilita a los estudiantes un medio para recopilar electrónicamente los datos para análisis futuros y proporcionar modelos virtuales situados en un contexto del mundo real).

Es lógico suponer que teniendo en cuenta la novedad de la tecnología y los desarrollos tecnológicos crecientes que están surgiendo, las aplicaciones educativas de la RA se encuentran en sus momentos iniciales. Al mismo tiempo, se debe contemplar que constantemente las aportaciones y los desarrollos tecnológicos se están transformando por la aparición de nuevas tecnologías de apoyo o por nuevas formas de combinar la realidad y la realidad ofrecida a través de los dispositivos tecnológico, bien se refieran estos al *hardware* para su observación o al *software* para su producción. Realizado este comentario, cabe decir que uno de los aspectos más destacables de la RA es que facilita la comprensión de fenómenos y conceptos complejos, ya que favorece, por una parte, la descomposición de un fenómeno y/u objeto en sus diferentes fases, etapas o partes, y por otra, que permite la percepción del objeto o fenómeno desde diferentes puntos de vista. Esta combinación de lo virtual y lo real propicia su utilización como medio de sustitución de los modelos físicos, tan necesarios en algunas disciplinas.

También es importante tener en cuenta que los escenarios de RA favorecen el que los alumnos/as puedan contextualizar la información, y al mismo tiempo enriquecerla con información adicional en diferentes soportes y sistemas simbólicos, lo que permite la individualización de la formación y la adaptación. La RA tiene un fuerte potencial para proporcionar contextos de alta resolución *in situ*, experiencias de aprendizaje y hallazgos fortuitos, así como el descubrimiento de información conectada con el mundo real. Los juegos que se basan en el mundo real, aumentados con datos en

red, pueden proporcionar a los educadores poderosas maneras de mostrar relaciones y conexiones. Otra de las posibilidades que ofrece la RA para el contexto formativo universitario es que mediante ella los alumnos/as son capaces de interactuar con los objetos virtuales de una forma directa y natura mediante la manipulación de objetos reales y sin necesidad de dispositivos sofisticados y costosos. Como han indicad algunas investigaciones, la participación de los estudiantes en sesiones donde interactúan con objetos de RA repercute en que adquieren un alto nivel de participación, alcanzando también un alto grado de satisfacción en cuanto a los materiales utilizados, la posibilidad de recibir información en diferentes formatos y la sensación de tener el control de la actividad.

## **Experiencia innovadora**

Para el implementar la RA en el aula de Derecho del Trabajo recomiendo tanto el uso de merge cube como las aplicaciones Sketchfab/Tinkercad para integrar el personaje 3D y luego para traspasarlo la aplicación Object Viewer. Estas herramientas debían servir a los alumnos/as para visualizar un personaje en 3D llamado "trabajador/a", sobre el cual observar los posibles riesgos laborales y las medidas de prevención de los mismos.

# *Objetivos*

El propósito principal de usar RA ha sido explicar un tema de interés, así como proporcionar información adicional sobre la prevención de riesgos laborales y las consecuencias de un accidente laboral en materia de prestaciones de la Seguridad Social. La RA en educación forma parte de lo que se denominan pedagogías emergentes. Estas técnicas de enseñanza se definen como aquellas ideas pedagógicas que surgen alrededor de las Tecnologías de la Información y que proponen nuevos enfoques educativos basados en la colaboración, interacción, creatividad e innovación. El objetivo de la RA en educación es construir entornos con un alto grado de participación e interactividad, en los que el alumno sea capaz de construir, diseñar, modificar, experimentar e involucrarse de forma mucho más activa en el proceso de aprendizaje. Poco a poco, la utilización de esta tecnología emergente va convirtiéndose en una realidad, la cual necesita tanto de la implicación activa de los profesionales de la educación, como de los estudiantes, pues lleva el proceso de aprendizaje a una nueva dimensión, las ventanas del conocimiento se abren desde una nueva perspectiva que hace más motivador, ameno y rico el conocimiento y su proceso de construcción.

Por lo que se refiere a la motivación, es importante señalar que los alumnos/as muestran altos niveles de satisfacción por participar en las mismas e incrementan con ello el aprendizaje. La inmersión de los alumnos/as en experiencias formativas con RA repercute en que mejoran sus resultados de aprendizaje. La RA cumple con las siguientes características, las cuales he querido trasladar al aula:

combina mundo real y virtual, pues el sistema incorpora información sintética a las imágenes percibidas del mundo real; interactivo en tiempo real y alineación 3D, ya que la información del mundo virtual debe ser tridimensional y debe estar correctamente alineada con la imagen del mundo real.

#### *Descripción de la experiencia*

En primer lugar, Merge Cube permite sostener objetos 3D digitales (hologramas), lo que permite una forma completamente nueva y poderosa de aprender. Antes de nada, era necesario descargar Merge Cube. Merge Cube funciona con la mayoría de los teléfonos o tabletas con iOS y Android, así como con algunos dispositivos Chromebook y Windows. Si el dispositivo de un alumno/a no figura en la guía de compatibilidad, la mejor manera de ver si funciona es descargar las aplicaciones Merge EDU y probarlas. Comprobada la compatibilidad se descargaba la aplicación Merge Object Viewer. Una vez instalado es importante recordar que los alumnos/as tienen acceso gratuito solo durante tres meses. Para continuar con el acceso después de que finalice la suscripción de 3 meses, el alumno/a interesado/a simplemente se suscribirá usando una de las aplicaciones Merge EDU.

Una vez instalado se accede al tablero de Merge donde se pueden cargar objetos 3D. Merge Uploader permite a los estudiantes y profesores/as cargar sus propios objetos 3D para verlos en Merge Cube usando la aplicación Object Viewer. Los estudiantes pueden visualizar sus propias creaciones 3D en la palma de su mano, lo que permite iterar, compartir y recibir comentarios rápidamente durante el proceso de creación. También se puede usar como una herramienta de "vista previa de impresión" cuando se imprime en 3D, o puede ser una alternativa a la impresión en 3D por completo.

El hecho de que los alumnos/as puedan visualizar sus creaciones 3D en Merge Cube facilita inspeccionarlas de cerca desde todos los ángulos y compartirlas con el profesor/a y compañeros/as de clase para recibir comentarios. El Editor de objetos permite editar la miniatura del objeto, manipular el tamaño de su objeto y agregar etiquetas y anotaciones al objeto directamente desde el Panel de combinación, lo que cambiará la forma en que aparece el objeto en el Cubo de combinación.

Merge Object Uploader acepta tipos de archivo OBJ, FBX, STL y GLTF, así como archivos ZIP que contienen el modelo y las texturas asociadas (siempre que el modelo sea uno de esos cuatro tipos de archivo). La mayoría del software de escaneo y modelado 3D convencional puede exportar objetos a uno o más de estos tipos de archivos.

La creación de sus propios objetos 3D no es la única forma en que se puede cargar objetos 3D para verlos en Merge Cube. Los alumnos/as también pueden encontrar objetos 3D existentes en línea, que se pueden usar para mejorar lecciones y presentaciones.

Por su parte, Object Viewer permite acceder a cientos de ayudas didácticas digitales. Los alumnos/as pueden aprender por medio de diferentes colecciones de prácticos modelos 3D. Los alumnos/as también pueden subir, ver y compartir sus propios objetos 3D en el Merge Cube.

En segundo lugar, se siguen los mismos pasos con Sketchfab, que convierte todos los principales tipos de archivos 3D a los formatos de archivo USDZ y glTF, los formatos RA requeridos para dispositivos iOS y Android, respectivamente. Una vez descargado el plan gratuito, se habilita la RA en la aplicación. ¿Qué dispositivos admiten RA con esta aplicación? iOS: iPhone 7 y posteriores o iPad 5 y posteriores, con iOS 12+ Android: dispositivos compatibles con ARCore 1.9 en Android 8+

Para definir la escala predeterminada de un modelo cuando se carga en RA, se deben usar las herramientas AR/VR "Escala mundial" en Configuración 3D. Lo mejor es editar la configuración 3D en un navegador de escritorio. Cuando un modelo se procesa por primera vez, Sketchfab se asegura de que la escala mundial esté configurada en algo que encaje el modelo en un cubo de 2m×2m×2m, independientemente de sus medidas originales en metros. Sin embargo, la escala mundial predeterminada es ignorada por la exportación glTF/USDZ inicial, y Sketchfab garantiza que el objeto AR/VR tendrá un tamaño de entre 1 cm y 3 m, independientemente de sus medidas en metros. Cuando cambia manualmente la escala mundial, el modelo se vuelve a procesar, pero debe cambiar la escala mundial en al menos un 5 % para que el cambio surta efecto.

Para ver los modelos 3D en RA, una vez que los archivos glTF y USDZ estén listos, cualquier alumno/a que vea su modelo podrá hacer clic o tocar el botón [RA] en el visor para ingresar al modo RA. En los navegadores de escritorio, al hacer clic en esto se abrirá una ventana emergente con un código QR para abrir en el móvil. Siguiendo el código QR de la cámara del dispositivo móvil o tocando el botón RA en el móvil el alumno/a irá directamente a RA. Esto funciona proporcionando un enlace especial para que el dispositivo abra el archivo glTF (Android) o USDZ (iOS). Una vez que llegue a este punto, el archivo estará en el dispositivo móvil y ya no estará vinculado a Sketchfab. La representación del modelo 3D y la interfaz de usuario están completamente controladas por glTF Scene Viewer de Android y AR Quick Look de Apple.

## *Plan de seguimiento e indicadores para evaluar los resultados*

Una vez pasada la instalación y familiarización con las aplicaciones de RA, se planteaban diversos casos prácticos, siempre el mismo día de la semana. Los casos prácticos estaban relacionados con la identificación de potenciales riesgos para el "trabajador/a" diseñado en 3D, así como las diversas medidas preventivas a aplicar, entre las cuales cabe destacar los medios de protección, por ser estos fácilmente incorporados al "trabajador/a" 3D.

El caso práctico se les proporcionaba un día antes para una primera lectura. Posteriormente, contaban con una hora y media práctica para resolver el supuesto utilizando la RA instalada mediante aplicaciones en sus dispositivos móviles.

El feedback se realizaba en la última media hora de clase. Para la calificación se tenían en cuenta aspectos tales como la correcta identificación a través de RA de las partes del cuerpo del

"trabajador/a" afectadas por los riesgos descritos en el caso práctico; la identificación de los medios de protección y de las prestaciones a las que tendría derecho el "trabajador/a" en caso de accidente en función de la gravedad y duración de la lesión o lesiones y la complejidad del diseño.

Conforme pasaban las semanas se valoraba la agilidad con la aplicación, así como el diseño final del personaje del "trabajador/a" correspondiente al supuesto.

# **Resultados alcanzados**

El hecho de poder disponer de diferentes objetos o "personajes" para ampliar el contenido teórico favorece la conexión e integración de distintos puntos de vista sobre un mismo concepto, y de esta forma se crea un entorno más rico para el aprendizaje ya que introduce al alumno/a en un contexto inmersivo y envolvente para la formación, donde se dispone de más información. Esta contextualización ha permitido que los estudiantes adquieran experiencia y aprendan, además de la comprensión, el cómo los conceptos adquiridos en el aula se aplican para resolver problemas jurídicos laborales en situaciones del mundo real. La RA ha potenciado que los estudiantes obtengan una apreciación más profunda del aprendizaje, relacionando los contenidos de aprendizaje incluso con sus propias experiencias. Esta práctica educativa apoyada en RA ha favorecido una enseñanza activa por parte de los alumnos/as, puesto que son quienes controlaban el proceso de aprendizaje.

Se puede decir que la RA facilita el desarrollo de una metodología constructivista de enseñanzaaprendizaje, puesto que el estudiante se convertía en una persona activa y hace sus propios descubrimientos relacionando la información que se le presenta por las diferentes vías y obteniendo sus propias conclusiones; todo ello, por supuesto, apoyándose en metodologías específicas de enseñanza.

Continuando con lo dicho anteriormente, la RA favoreció el despliegue de una metodología constructivista ya que requirió de un entorno de aprendizaje interactivo y dinámico. Al mismo tiempo, los movimientos que realiza el alumno/a, para la rotación de los personajes y los cambios de orientación, favorecen la percepción de los contenidos espaciales y "trabajadores/as" 3D, hecho que propicia la movilización de estructuras cerebrales distintas a las desarrolladas por la lectoescritura.

La producción de medios de RA por parte de los estudiantes presentó una serie de ventajas como su nivel altamente motivante, la contextualización de los mensajes producidos, la necesidad de trabajar colaborativamente, pues implica la realización de diferentes acciones que requieren su reparto de forma coordinada, el aumentar la competencia digital, la mejora del clima y ambiente de clase y el cambio de la interacción profesor/a-alumno/a.

En este caso, se debe considerar que la concepción de la RA como instrumento de conocimiento puesto en manos de los estudiantes viene de asumirlo como un elemento de trabajo del grupo-clase,

a través del cual se persigue que el alumno/a deje de ser solo un receptor de códigos verboicónicos para convertirse en emisor de mensajes didácticos.

Este tipo de uso ha favorecido pasar de un modelo de enseñanza centrado en el profesor/a a un modelo centrado en el estudiante, lo cual implica considerar que se aprende a través de actividades e interrogantes generados desde el alumno/a y complementados por el profesor/a.

Esta experiencia donde se pone a los alumnos/as en la situación de crear "trabajadores/as" a través de la RA, repercute en que los estudiantes hayan movilizado habilidades cognitivas de orden superior como las de análisis y evaluación. En cierta medida se podría decir, que cuando los alumnos/as crean "trabajadores/as" en RA, investigan, crean y aumentan la realidad y la hacen al mismo tiempo más comprensible para ellos/as.

Por otra parte, la coexistencia de los "trabajadores/as" en RA y el entorno real ha permitido a los estudiantes visualizar relaciones espaciales complejas y conceptos abstractos, interactuar con objetos tridimensionales y el desarrollo de prácticas que no pueden ser desarrolladas en otros entornos de aprendizaje.

## **Conclusiones y valoración de la experiencia**

Las limitaciones de la RA son, principalmente, las dificultades para mantener la información superpuesta, prestando mucha atención a la información virtual, la consideración de la RA como una tecnología intrusiva, el coste de las aplicaciones tras el periodo de suscripción gratuita y los problemas de almacenamiento de los dispositivos móviles que, a veces, no permiten descargar la aplicación o lo hacen de forma excesivamente lenta.

Las principales ventajas para la aplicación de la RA son la ganancia de aprendizaje, motivación, interacción y colaboración. La RA ha sido eficaz para una mejor capacidad de aprendizaje, el aprendizaje de la motivación, la participación de los estudiantes y las actitudes positivas.

La creación de contenidos interactivos basados en RA apoya el proceso de aprendizaje de diversas formas, entre ellas brindando soporte a la adquisición de conocimientos procedimentales, que son esenciales para relacionar y entender los conceptos aprendidos mediante la interacción con los recursos que se encuentran alrededor del individuo, es decir, que hacen que el alumno/a forme parte del entorno real y se sienta inmerso en el mismo.

Otro de los aspectos educativos que se pueden destacar de la RA es la posibilidad de utilizarla en contextos de formación a distancia y de *e-learning*, lo cual permite un aprendizaje más personalizado y que cada estudiante vaya avanzando al ritmo de sus propias capacidad e intereses. Además, este método es ideal para aquellos estudiantes que requieren un nivel de exploración mayor de la información y de los objetos. Los materiales de RA pueden ser producidos bien por profesores/as o

por equipos técnicos o bien por los propios alumnos/as. De este modo, los alumnos/as se convierten en productores y diseñadores de este tipo de medios, al construirlos y utilizarlos, por una parte, como instrumentos para analizar el mundo que los rodea, y por otra, para expresarse a través de ellos.

## **Agradecimientos**

La autora de esta comunicación quiere agradecer, en primer lugar, a los alumnos/as de la clase de Seguridad Social su motivación este curso y el fantástico ambiente en clase. Por otra parte, este agradecimiento también se hace extensivo al profesor Fernando Santamaría González tutor del curso de Realidad Aumentada y Mixta de abril de 2022, pues me proporcionó los conocimientos y herramientas necesarios para llevar a cabo esta primera edición de la experiencia en Realidad Aumentada en Derecho del Trabajo y de la Seguridad Social.

# **Referencias bibliográficas**

- AA.VV. Cabero Almenara, J.; De la Horra Villacé, I. y Sánchez Bolado, J., Coords. (2018). *La realidad aumentada como herramienta educativa: Aplicación a Educación Infantil, Primaria, Secundaria y Bachillerato*, Ediciones Paraninfo, Madrid.
- AA.VV. Cabero Almenara, J. y García Jiménez, F., Coords. (2016). *Realidad aumentada. Tecnología para la formación*, Síntesis, Madrid.
- AA.VV. González Morcillo, C.; Vallejo Fernández, D.; Albusac Jiménez, J.A. y Castro Sánchez, J.J., Coords. (2012). *Realidad Aumentada*, Bubok, Madrid.
- AA.VV. Villalustre Martínez, L. y Del Moral Pérez, E., Coords. (2016). *Experiencias interactivas con realidad aumentada en las aulas*, Octaedro, Barcelona.
- Álvarez Morales, E.; Bellezza, A. y Caggiano, V. (2016). Realidad aumentada: Innovación en educación. *Didáctica y Educación*, 7 (1).
- Cerezo Cortijo, I. (2021). *La Realidad Aumentada como herramienta pedagógica: Transformando la realidad educativa*, Editorial Académica Española, Madrid.
- Marín Díaz, V. (2017). La emergencia de la Realidad Aumentada en la educación. *EDMETIC*, 6 (1).